# Scientific programming (in C++)

F. Giacomini

INFN-CNAF

### School on Open Science Cloud Perugia, June 2017

[https://baltig.infn.it/giaco/201706\\_perugia\\_cpp](https://baltig.infn.it/giaco/201706_perugia_cpp)

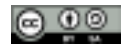

**KORKARA REPART A DOCK** 

K ロ ▶ K @ ▶ K 할 ▶ K 할 ▶ ... 할 ... 9 Q Q ^

 $\triangleright$  strongly and statically typed

K ロ ▶ K @ ▶ K 할 ▶ K 할 ▶ 이 할 → 9 Q Q →

- $\triangleright$  strongly and statically typed
- ▶ general-purpose

K ロ X x 4 D X X 원 X X 원 X 원 X 2 D X Q Q

- $\triangleright$  strongly and statically typed
- ▶ general-purpose
- $\blacktriangleright$  multi-paradigm

- $\triangleright$  strongly and statically typed
- $\blacktriangleright$  general-purpose
- $\blacktriangleright$  multi-paradigm
- ◮ efficient (*"you don't pay for what you don't use"*)

**KOD KOD KED KED BOAR** 

- $\triangleright$  strongly and statically typed
- $\blacktriangleright$  general-purpose
- $\blacktriangleright$  multi-paradigm
- ◮ efficient (*"you don't pay for what you don't use"*)

**KOD KOD KED KED BOAR** 

 $\blacktriangleright$  standard

### $C_{++}$  timeline

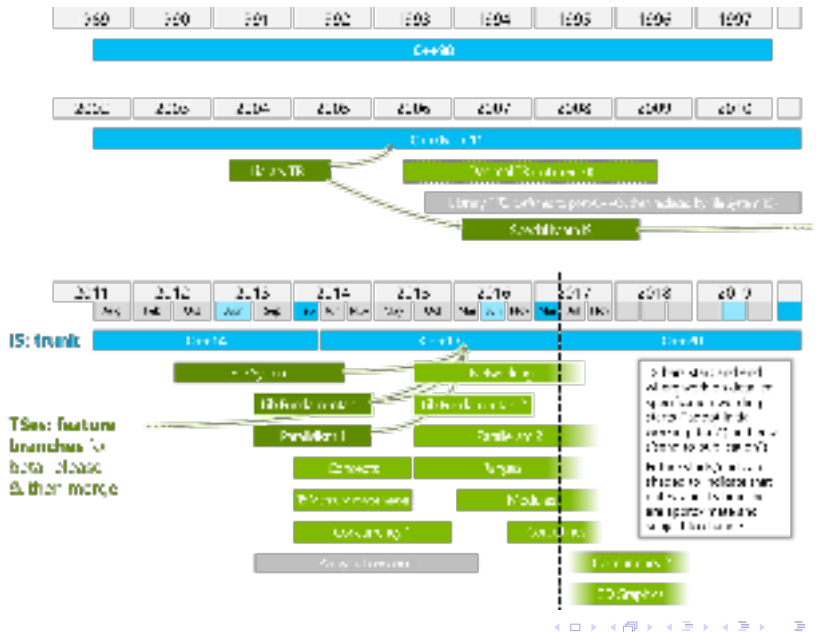

- ▶ <http://www.isocpp.org/>
- ▶ <http://en.cppreference.com/>
- ▶ http://qcc.qodbolt.org/
- ▶ <http://coliru.stacked-crooked.com/>

**KOD KOD KED KED E VAN** 

Working drafts, almost the same as the final published document

C++03 <http://wg21.link/n1905>

- C++11 <http://wg21.link/n3242>
- C++14 <http://wg21.link/n4296>

C++17 <http://wg21.link/n4659>

For the LaTeX sources see https://github.com/cplusplus/draft

**KORKARA REPART A DOCK** 

 $\triangleright$  The standard library contains components of general use

K ロ ▶ K 個 ▶ K 로 ▶ K 로 ▶ 『로 → 9 Q @

- $\triangleright$  containers (data structures)
- $\blacktriangleright$  algorithms
- $\blacktriangleright$  strings
- $\blacktriangleright$  input/output
- $\blacktriangleright$  random numbers
- $\blacktriangleright$  regular expressions
- $\triangleright$  concurrency and parallelism
- $\blacktriangleright$  filesystem

◮ ...

 $\blacktriangleright$  The standard library contains components of general use

- ► containers (data structures)
- $\blacktriangleright$  algorithms
- $\blacktriangleright$  strings
- $\blacktriangleright$  input/output
- $\blacktriangleright$  random numbers
- $\blacktriangleright$  regular expressions
- $\triangleright$  concurrency and parallelism
- $\blacktriangleright$  filesystem
- $\blacktriangleright$  ...
- $\blacktriangleright$  The subset containing containers and algorithms is known as STL (Standard Template Library)

K ロ ▶ K @ ▶ K 할 ▶ K 할 ▶ | 할 | K 9 Q Q

► The standard library contains components of general use

- $\triangleright$  containers (data structures)
- $\blacktriangleright$  algorithms
- $\blacktriangleright$  strings
- $\blacktriangleright$  input/output
- $\blacktriangleright$  random numbers
- $\blacktriangleright$  regular expressions
- $\triangleright$  concurrency and parallelism
- $\blacktriangleright$  filesystem
- $\blacktriangleright$  ...
- $\blacktriangleright$  The subset containing containers and algorithms is known as STL (Standard Template Library)

K ロ ▶ K @ ▶ K 할 ▶ K 할 ▶ . 할 . K 9 Q @

 $\blacktriangleright$  But templates are everywhere

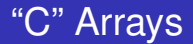

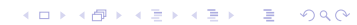

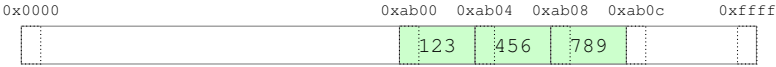

K ロ ▶ K @ ▶ K 할 ▶ K 할 ▶ . 할 . ⊙ Q @

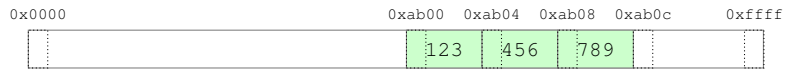

int a[3] = {123, 456, 789}; // int[3]

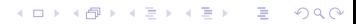

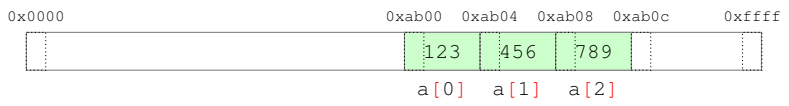

int a[3] =  $\{123, 456, 789\}$ ; // int[3]

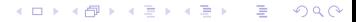

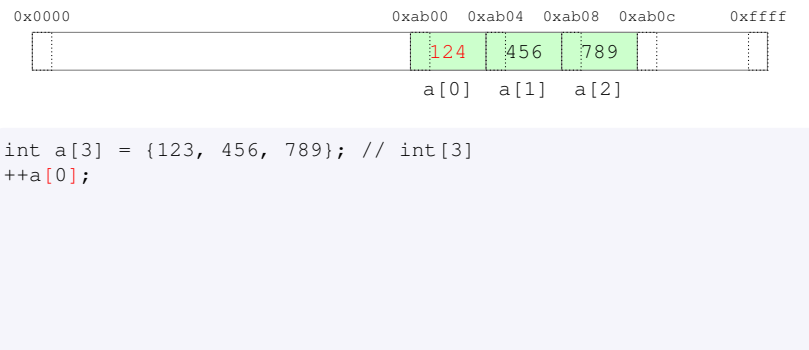

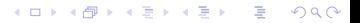

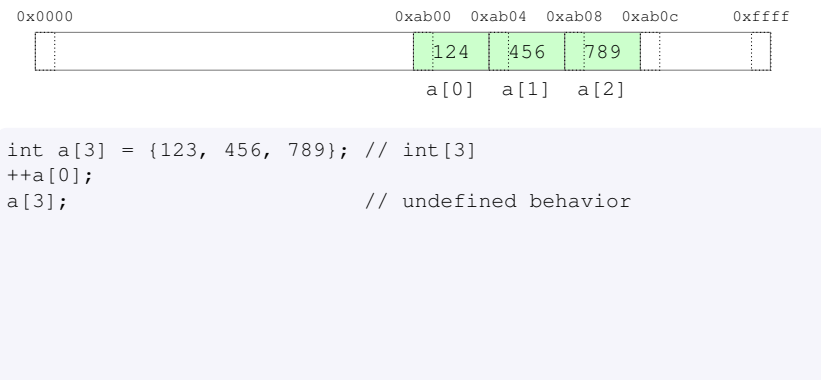

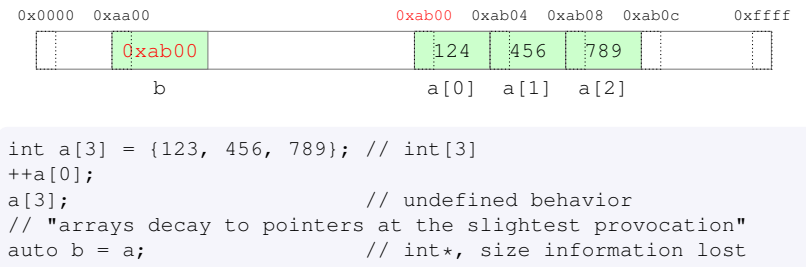

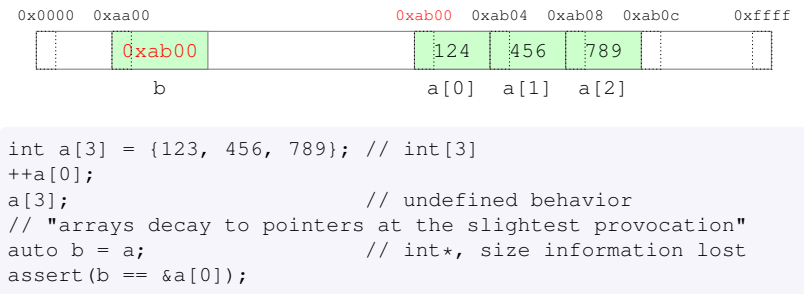

```
0x0000 0xffff
0xab00 0xab04 0xab08 0xab0c
                                                124
                                                a[0]
a[1]
a[2]
                                                        456
                                                                 789
            0xab04b
 0x000000xaa00int a[3] = \{123, 456, 789\}; // int[3]
++a[0];
a[3]: \frac{1}{2} and \frac{1}{2} all \frac{1}{2} and \frac{1}{2} and \frac{1}{2} and \frac{1}{2} and \frac{1}{2} and \frac{1}{2} and \frac{1}{2} and \frac{1}{2} and \frac{1}{2} and \frac{1}{2} and \frac{1}{2} and \frac{1}{2} and \frac{1}{2} and \frac{1}{// "arrays decay to pointers at the slightest provocation"
auto b = a; \frac{1}{10} \frac{1}{10} int*, size information lost
assert(b == \&a[0]);
++b; // increase by sizeof(int)
assert(b == \alpha[1]);
```
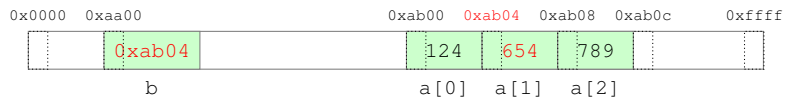

```
int a[3] = \{123, 456, 789\}; // int[3]
++a[0];
a[3]: \frac{1}{2} and \frac{1}{2} all \frac{1}{2} and \frac{1}{2} and \frac{1}{2} and \frac{1}{2} and \frac{1}{2} and \frac{1}{2} and \frac{1}{2} and \frac{1}{2} and \frac{1}{2} and \frac{1}{2} and \frac{1}{2} and \frac{1}{2} and \frac{1}{2} and \frac{1}{// "arrays decay to pointers at the slightest provocation"
auto b = a; \frac{1}{10} \frac{1}{10} int*, size information lost
assert(b == \&a[0]);
++b; // increase by sizeof(int)
assert(b == \alpha[1]);
*b = 654;
```
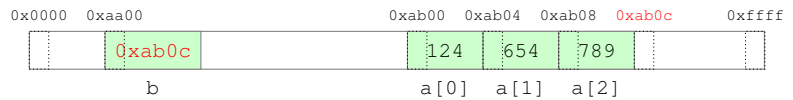

```
int a[3] = \{123, 456, 789\}; // int[3]
++a[0];
a[3]: \frac{1}{2} and \frac{1}{2} all \frac{1}{2} and \frac{1}{2} and \frac{1}{2} and \frac{1}{2} and \frac{1}{2} and \frac{1}{2} and \frac{1}{2} and \frac{1}{2} and \frac{1}{2} and \frac{1}{2} and \frac{1}{2} and \frac{1}{2} and \frac{1}{2} and \frac{1}{// "arrays decay to pointers at the slightest provocation"
auto b = a; \frac{1}{10} int*, size information lost
assert(b == \&a[0]);
++b; // increase by sizeof(int)
assert(b == \alpha[1]);
*b = 654;<br>
b += 2:// increase by 2 * sizeof(int)
```
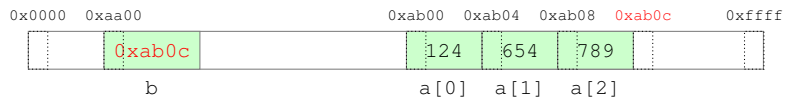

```
int a[3] = \{123, 456, 789\}; // int[3]
++a[0];
a[3]; \sqrt{u} undefined behavior
// "arrays decay to pointers at the slightest provocation"
auto b = a; \frac{1}{10} int*, size information lost
assert(b == \&a[0]);
++b; // increase by sizeof(int)
assert(b == \alpha[1]);
*b = 654;<br>
b += 2:// increase by 2 * sizeof(int)
*b; // undefined behavior
```
<span id="page-24-0"></span>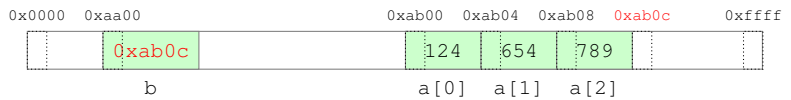

```
int a[3] = \{123, 456, 789\}; // int[3]
++a[0];
a[3]: \frac{1}{2} and \frac{1}{2} all \frac{1}{2} and \frac{1}{2} and \frac{1}{2} and \frac{1}{2} and \frac{1}{2} and \frac{1}{2} and \frac{1}{2} and \frac{1}{2} and \frac{1}{2} and \frac{1}{2} and \frac{1}{2} and \frac{1}{2} and \frac{1}{2} and \frac{1}{// "arrays decay to pointers at the slightest provocation"
auto b = a; \frac{1}{10} int*, size information lost
assert(b == \&a[0]);
++b; // increase by sizeof(int)
assert(b == \alpha[1]);
*b = 654;<br>
b += 2:// increase by 2 * sizeof(int)
*b; // undefined behavior
if (b == a + 3) \{ \ldots \} // ok, but not more than this
```
## **Containers**

- $\triangleright$  Objects that contain and own other objects
- ► Different characteristics and operations, some common traits
- $\blacktriangleright$  Implemented as class templates

Sequence The client decides where an element gets inserted

▶ array, vector, list, forward\_list, deque

Associative The container decides where an element gets inserted

Ordered The elements are sorted

▶ map, multimap, set, multiset

Unordered The elements are hashed

 $\bullet$  unordered \*

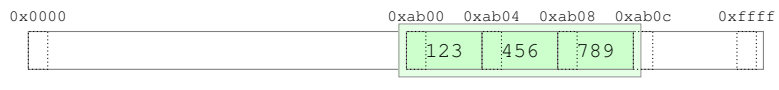

a

**KORK STRAIN A STRAIN A STRAIN** 

std::array<int,  $3$ > a={123, 456, 789}; // size is part of the type

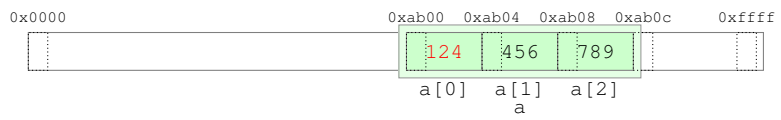

std::array<int,  $3$ > a={123, 456, 789}; // size is part of the type  $++a[0];$ 

**KORK STRAIN A STRAIN A STRAIN** 

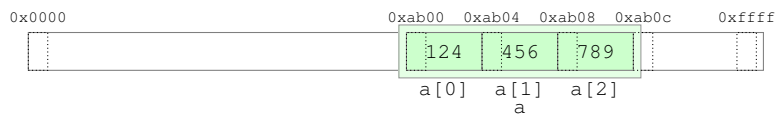

std::array<int,  $3$ > a={123, 456, 789}; // size is part of the type ++a[0]; a[3];  $\sqrt{2}$  // undefined behavior

**KORK STRAIN A STRAIN A STRAIN** 

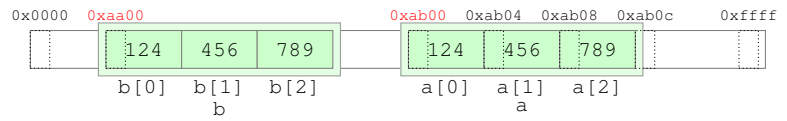

std::array<int,  $3$ > a={123, 456, 789}; // size is part of the type ++a[0]; a[3];  $\sqrt{2}$  // undefined behavior auto  $b = a$ ;  $\frac{1}{2}$  std::array<int, 3>, make a copy!  $assert(\&b[0]$  !=  $\&a[0])$ ;

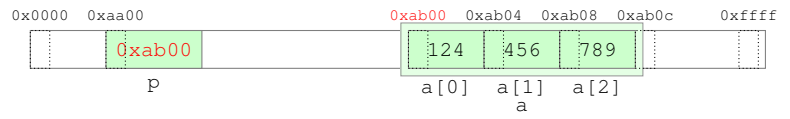

```
std::array<int, 3> a={123, 456, 789}; // size is part of the type
++a[0];
a[3]; \sqrt{2} undefined behavior
auto b = a; \frac{1}{2} std::array<int, 3>, make a copy!
assert(\&b[0] != \&a[0]);
auto p = \alpha a[0];
```
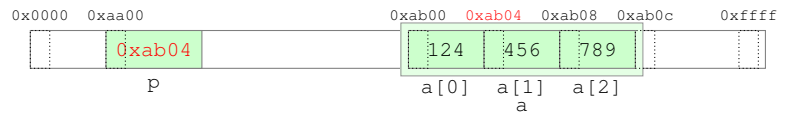

```
std::array<int, 3> a={123, 456, 789}; // size is part of the type
++a[0];
a[3]; \sqrt{2} undefined behavior
auto b = a; \frac{1}{2} std::array<int, 3>, make a copy!
assert(\&b[0] != \&a[0]);
auto p = \alpha a[0];
++p; // increase by sizeof(int)
assert(p == \&a[1]);
```
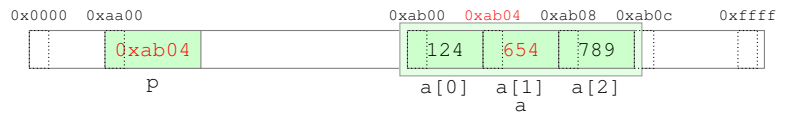

```
std::array<int, 3> a={123, 456, 789}; // size is part of the type
++a[0];
a[3]; \sqrt{2} undefined behavior
auto b = a; \frac{1}{2} std::array<int, 3>, make a copy!
assert(\&b[0] != \&a[0]);
auto p = \alpha a[0];
++p; // increase by sizeof(int)
assert(p == \&a[1]);
*p = 654:
```
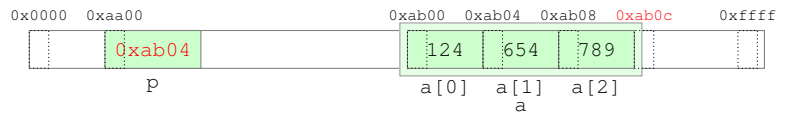

```
std::array<int, 3> a={123, 456, 789}; // size is part of the type
++a[0];
a[3]; \sqrt{2} undefined behavior
auto b = a; \frac{1}{2} std::array<int, 3>, make a copy!
assert(\&b[0] != \&a[0]);
auto p = \alpha a[0];
++p; // increase by sizeof(int)
assert(p == \&a[1]);
*p = 654;<br>p += 2;
                        // increase by 2 * sizeof(int)
```
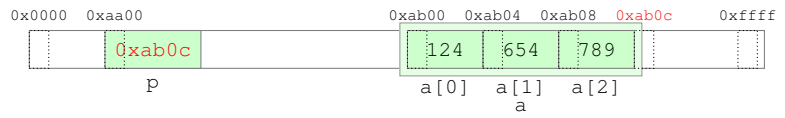

```
std::array<int, 3> a={123, 456, 789}; // size is part of the type
++a[0];
a[3]; \sqrt{2} undefined behavior
auto b = a; \frac{1}{2} std::array<int, 3>, make a copy!
assert(\&b[0] != \&a[0]);
auto p = \alpha a[0];
++p; // increase by sizeof(int)
assert(p == \&a[1]);
*p = 654;<br>p += 2;
                      // increase by 2 * sizeof(int)
*p; // undefined behavior
```
Type-safe, no-runtime overhead alternative to a native array

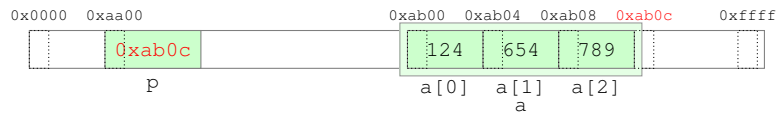

```
std::array<int, 3> a={123, 456, 789}; // size is part of the type
++a[0];
a[3]; \sqrt{2} undefined behavior
auto b = a; \frac{1}{2} std::array<int, 3>, make a copy!
assert(\&b[0] != \&a[0]);
auto p = \alpha a[0];
++p; // increase by sizeof(int)
assert(p == \&a[1]);
*p = 654;<br>p += 2;
                      // increase by 2 * sizeof(int)
*p; // undefined behavior
if (p == a.data() + a.size()) + ... // ok
```
#### <span id="page-37-0"></span>std::array

```
template<class T, unsigned N> class array {
  T elems[N]; // no space overhead wrt to native array
public:
  size_t size() const { return N; }
  T* data() { return elems; }
 T const* data() const { return elems; }
 T& operator[](unsigned n) { return elems[n]; } // no checks!
 T const& operator[](unsigned n) const { return elems[n]; }
  ...
};
template<class T, unsigned N>
bool operator==(array<T, N> const& 1, array<T, N> const& r) {
 return std::equal(l.data(), l.data() + N, r.data());
}
template<class T, unsigned N>
bool operator<(array<T, N> const& l, array<T, N> const& r) {
 return std::lexicographical_compare(
     l.data(), l.data() + N, r.data(), r.data() + N);
}
...
```
<span id="page-38-0"></span>► Generic functions that operate on ranges of objects

KO K K O K X B K X B K Y X X Y X X X X B

 $\blacktriangleright$  Implemented as function templates

- $\triangleright$  Generic functions that operate on ranges of objects
- $\blacktriangleright$  Implemented as function templates

Non-modifving all of any\_of for\_each count count\_if mismatch equal find find\_if adjacent\_find search ...

- $\triangleright$  Generic functions that operate on ranges of objects
- $\blacktriangleright$  Implemented as function templates

Non-modifving all of any\_of for\_each count count if mismatch equal find find if adjacent find search ...

Modifving copy fill generate transform remove replace swap reverse rotate shuffle sample unique ...

- $\triangleright$  Generic functions that operate on ranges of objects
- $\blacktriangleright$  Implemented as function templates

Non-modifying all\_of any\_of for\_each count count\_if mismatch equal find find\_if adjacent find search ...

Modifving copy fill generate transform remove replace swap reverse rotate shuffle sample unique ...

**KOD KOD KED KED E VAN** 

Partitioning partition stable\_partition ...

- $\triangleright$  Generic functions that operate on ranges of objects
- $\blacktriangleright$  Implemented as function templates

Non-modifying all\_of any\_of for\_each count count\_if mismatch equal find find\_if adjacent\_find search ...

Modifving copy fill generate transform remove replace swap reverse rotate shuffle sample unique ...

Partitioning partition stable\_partition ...

Sorting sort partial\_sort nth\_element ...

- $\triangleright$  Generic functions that operate on ranges of objects
- $\blacktriangleright$  Implemented as function templates

Non-modifying all\_of any\_of for\_each count count\_if mismatch equal find find\_if adiacent find search ...

Modifving copy fill generate transform remove replace swap reverse rotate shuffle sample unique ...

Partitioning partition stable\_partition ...

Sorting sort partial\_sort nth\_element ... Set set union set intersection set difference ...

- <span id="page-44-0"></span> $\triangleright$  Generic functions that operate on ranges of objects
- $\blacktriangleright$  Implemented as function templates

Non-modifying all\_of any\_of for\_each count count\_if mismatch equal find find\_if adiacent find search ...

Modifving copy fill generate transform remove replace swap reverse rotate shuffle sample unique ...

Partitioning partition stable\_partition ...

Sorting sort partial\_sort nth\_element ... Set set union set intersection set difference ...

Min/Max min max minmax lexicographical compare clamp ...

- <span id="page-45-0"></span> $\triangleright$  Generic functions that operate on ranges of objects
- $\blacktriangleright$  Implemented as function templates

Non-modifying all\_of any\_of for\_each count count\_if mismatch equal find find\_if adjacent find search ...

Modifving copy fill generate transform remove replace swap reverse rotate shuffle sample unique ...

Partitioning partition stable\_partition ...

Sorting sort partial\_sort nth\_element ... Set set union set intersection set difference ...

Min/Max min max minmax

lexicographical compare clamp ...

Numeric iota accumulate inner\_product partial\_sum adjacent\_[dif](#page-44-0)[f](#page-46-0)[e](#page-142-0)[r](#page-38-0)e[nc](#page-0-0)e [.](#page-0-0)[..](#page-142-0) and

<span id="page-46-0"></span>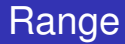

- ◮ A range is defined by a pair of iterators [*first*, *last*), with *last* referring to one past the last element in the range
	- ◮ the range is *half-open*
	- ◮ *first* == *last* means the range is empty
	- ◮ *last* can be used to return failure
- $\triangleright$  An iterator is a generalization of a pointer
	- $\triangleright$  it supports the same operations, possibly through overloaded operators
	- ► certainly  $*$  ++  $-> == !=$ , maybe  $-- + += -= <$

**KORK ERKER ADAM ADA** 

 $\triangleright$  Ranges are typically obtained from containers calling specific methods

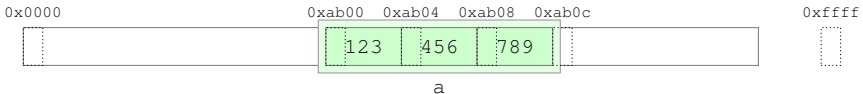

std::array<int,  $3 > a = \{123, 456, 789\}$ ;

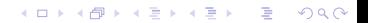

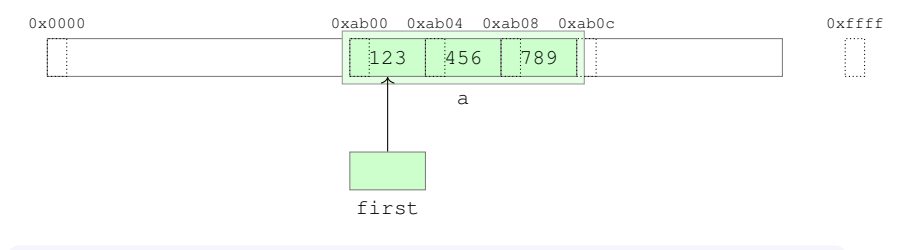

std::array<int, 3> a =  $\{123, 456, 789\}$ ; auto first =  $a \cdot \text{begin}(x)$ ; // or std:: $\text{begin}(a)$ 

K ロ > K 個 > K 差 > K 差 > → 差 → の Q Q →

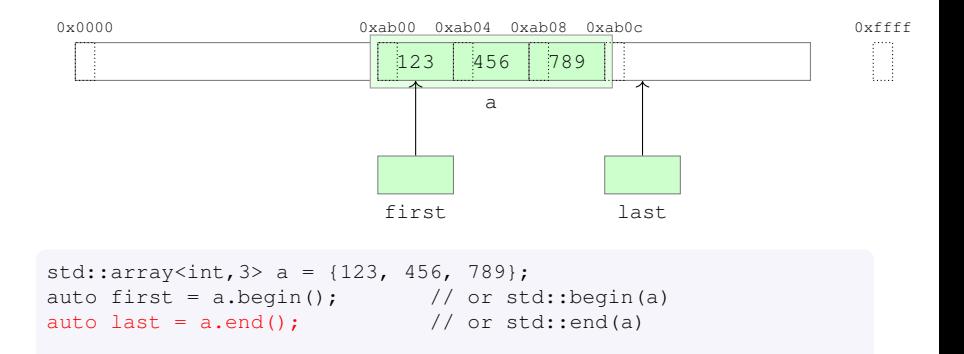

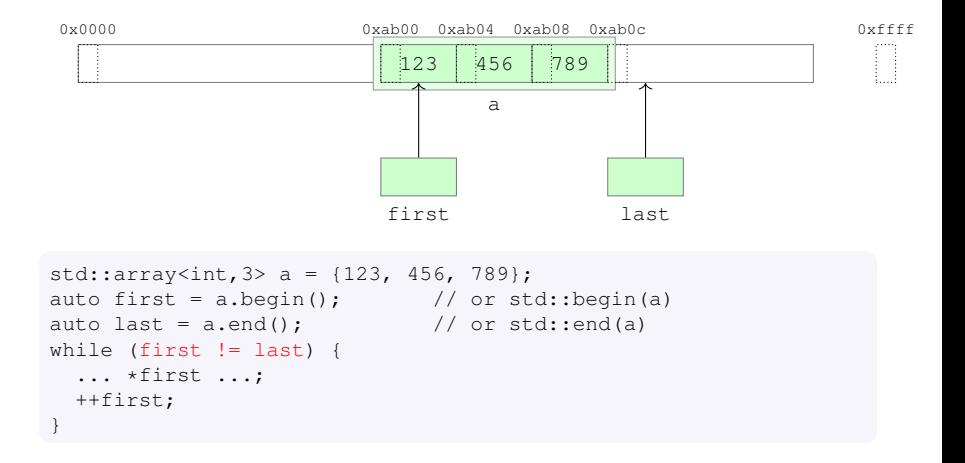

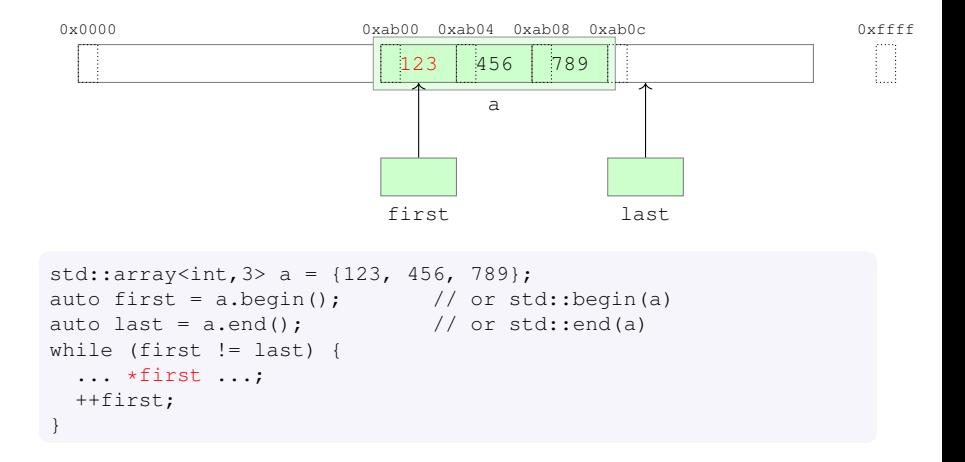

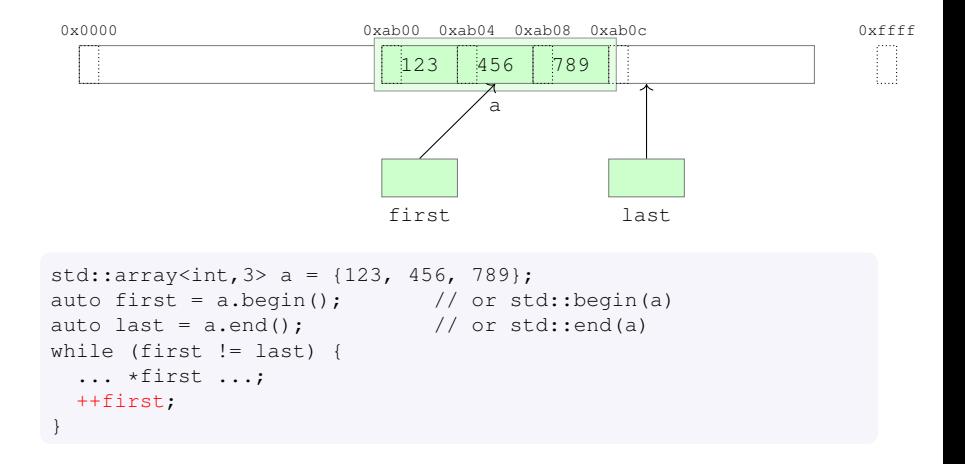

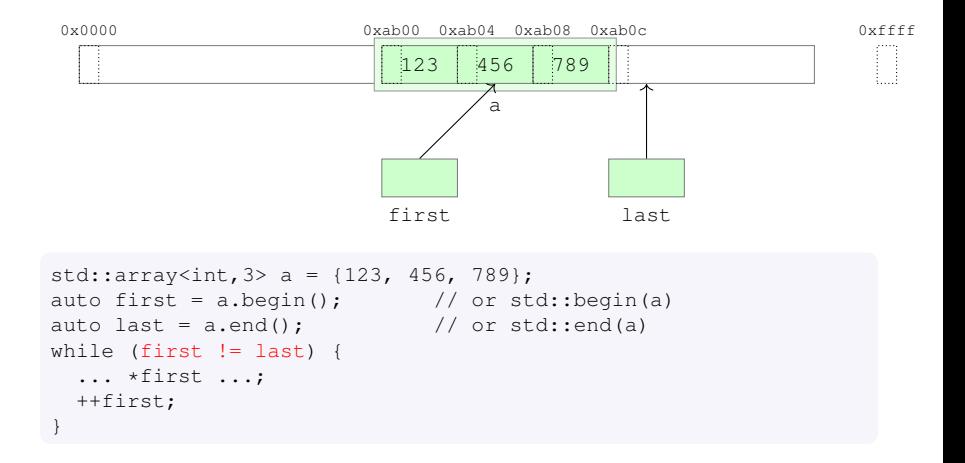

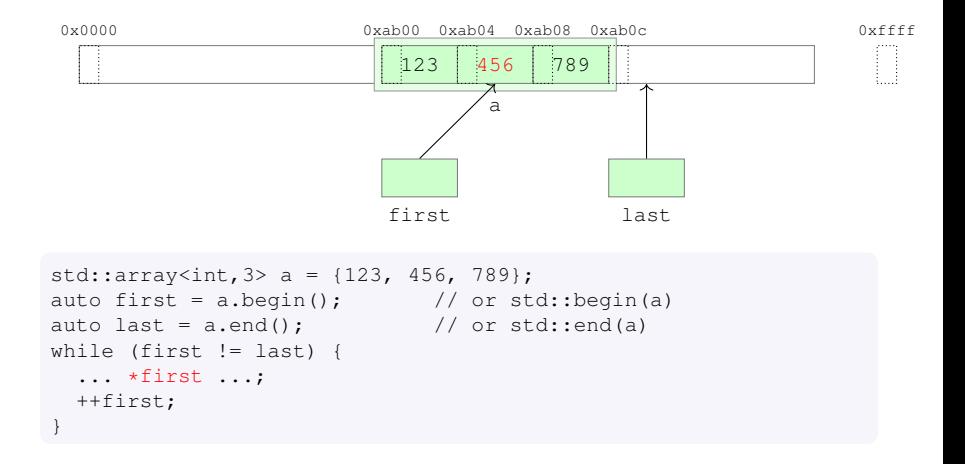

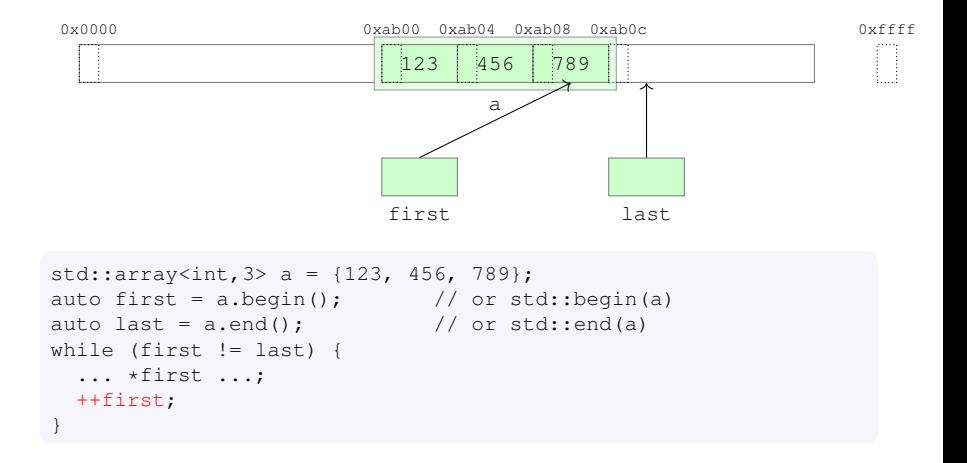

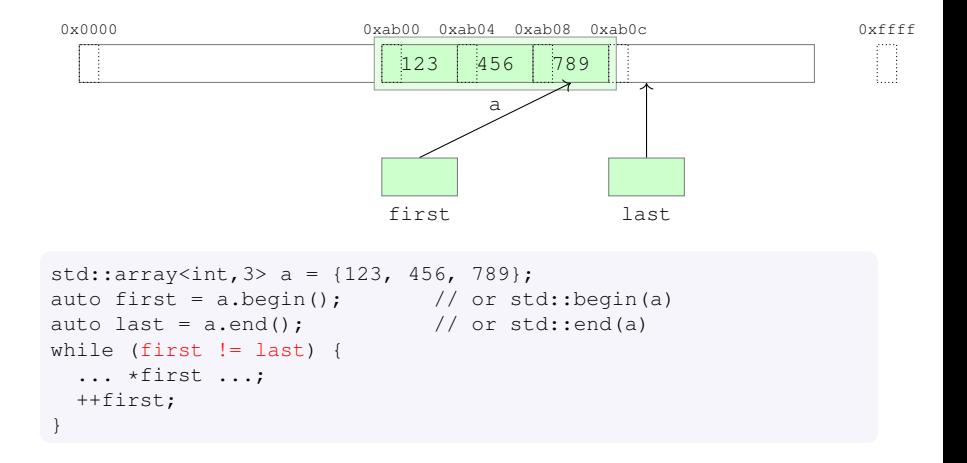

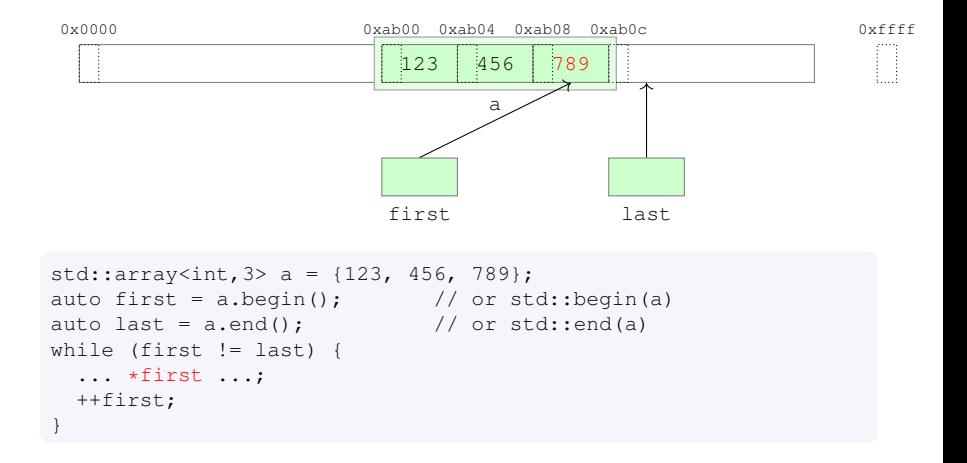

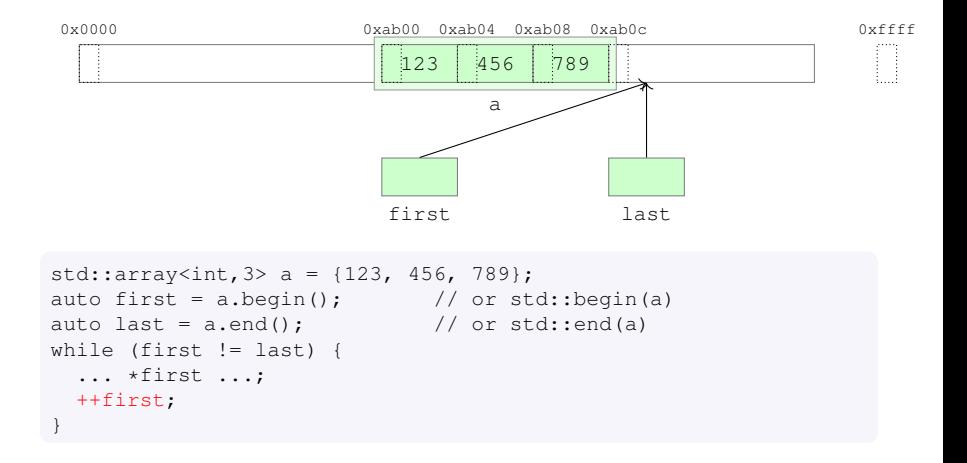

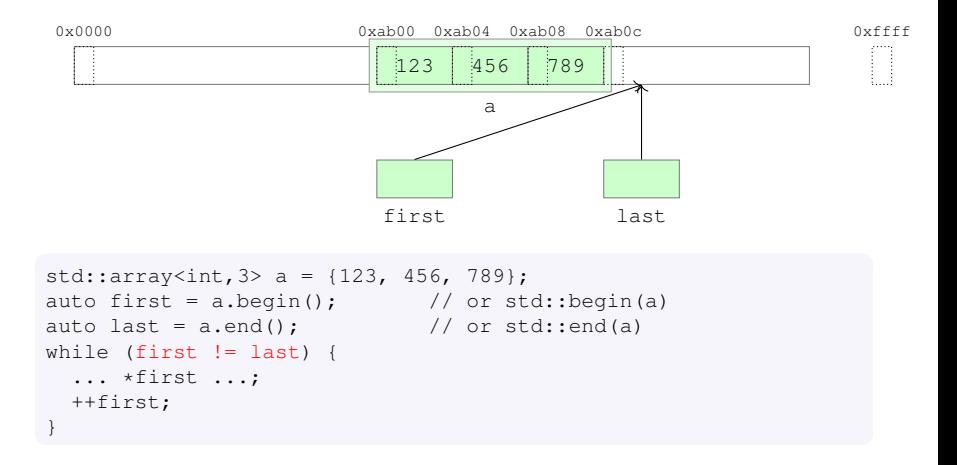

K ロ ▶ K @ ▶ K 할 ▶ K 할 ▶ 이 할 → 9 Q Q →

▶ std::array<T>::iterator **models the** *RandomAccessIterator* concept

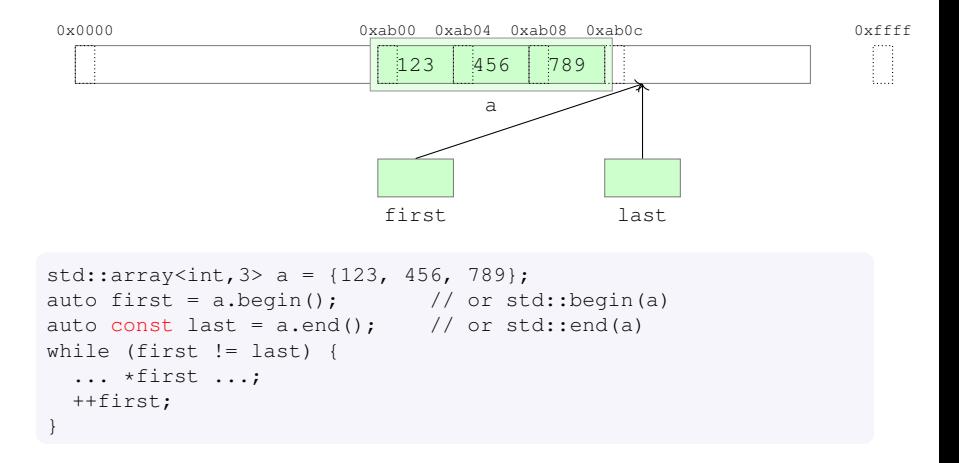

K ロ ▶ K @ ▶ K 할 ▶ K 할 ▶ 이 할 → 9 Q Q →

 $\triangleright$  std::array<T>::iterator models the RandomAccessIterator concept

► A style of programming in which algorithms are written in terms of concepts

K ロ ▶ K @ ▶ K 할 ▶ K 할 ▶ 이 할 → 9 Q Q →

- $\triangleright$  A style of programming in which algorithms are written in terms of concepts
- $\triangleright$  A concept is a set of requirements that a type needs to satisfy
	- ► e.g. supported expressions, nested typedefs, memory layout, . . .

- $\triangleright$  A style of programming in which algorithms are written in terms of concepts
- $\triangleright$  A concept is a set of requirements that a type needs to satisfy
	- ► e.g. supported expressions, nested typedefs, memory layout, . . .

KEL KALEY KEY E NAG

```
template <class Iterator, class T>
Iterator
find(Iterator first, Iterator last, const T& value)
{
  for (i) first != last; ++first)
    if (\star \text{first} == \text{value})break;
  return first;
}
```
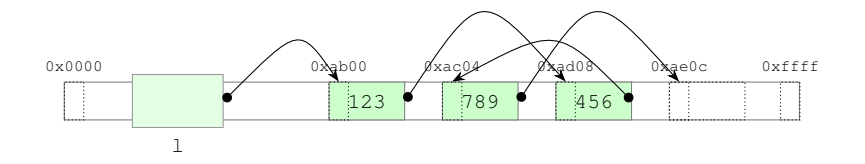

 $std::forward_list1 = \{123, 456, 789\};$ 

#### In std::forward\_list<T>::iterators models the ForwardIterator concept

K ロ ▶ K @ ▶ K 할 ▶ K 할 ▶ 이 할 → 9 Q Q →

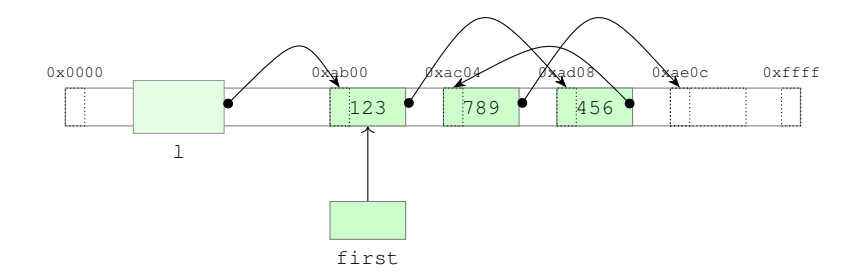

```
std::forward_list<int>1 = {123, 456, 789};auto first = l.beqin();
```
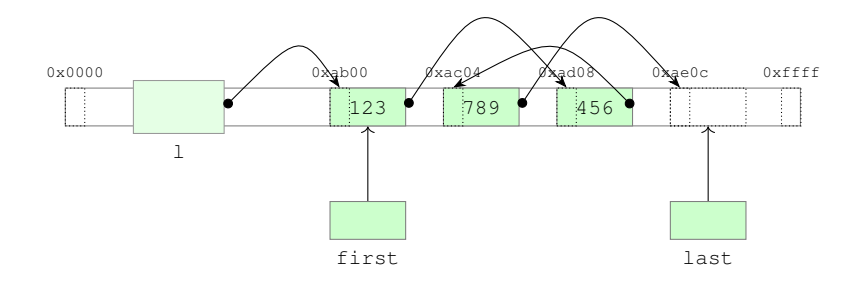

```
std::forward_list<int>1 = {123, 456, 789};auto first = l.\text{begin}();
auto const last = l.end();
```
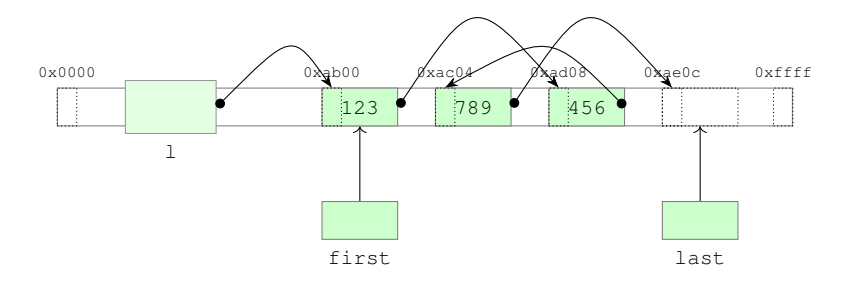

```
std::forward_list<int>1 = {123, 456, 789};auto first = l.\text{begin}();
auto const last = l.end();
while (first != last) {
  \ldots *first \ldots;
  ++first;
}
```
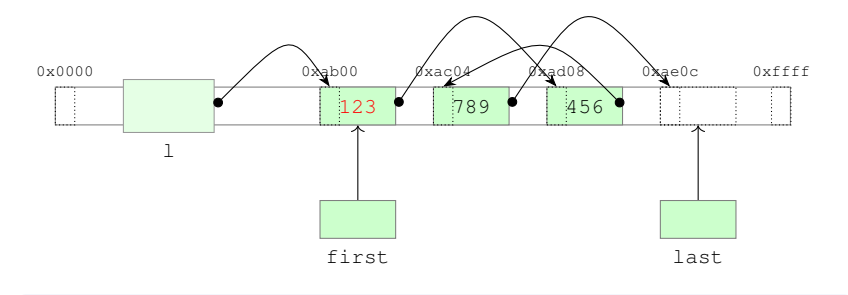

```
std::forward_list<int>1 = {123, 456, 789};auto first = l.\text{begin}();
auto const last = l.end();
while (first != last) {
  \ldots *first \ldots;
  ++first;
}
```
}

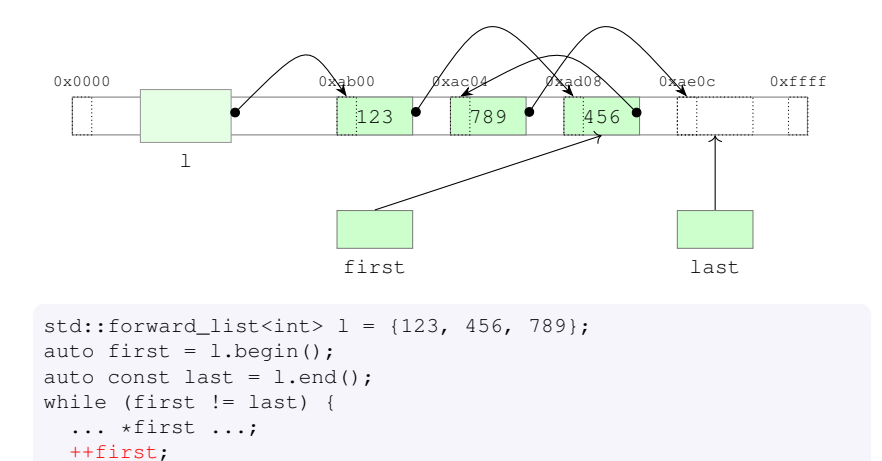

▶ std::forward\_list<T>::iterators models the *ForwardIterator* concept

++first;

}

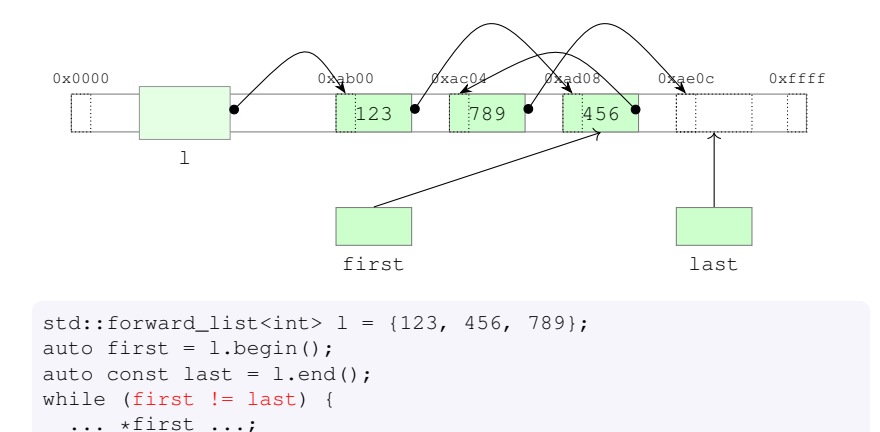

▶ std::forward\_list<T>::iterators models the *ForwardIterator* concept

}

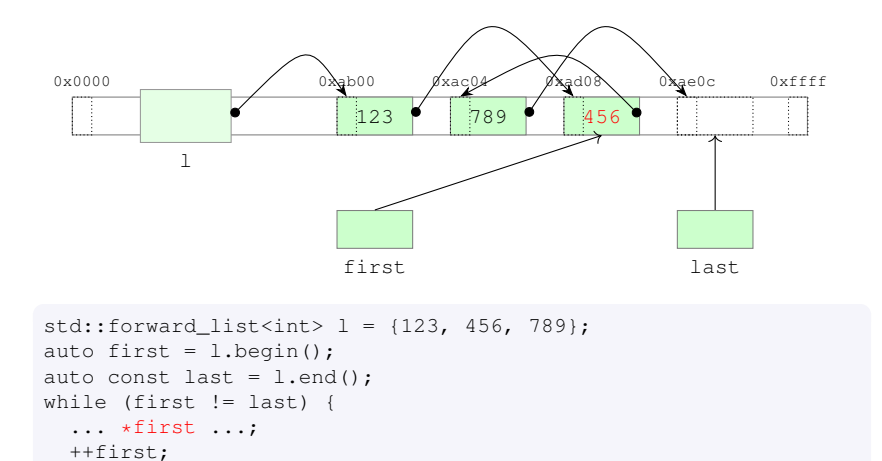

▶ std::forward\_list<T>::iterators models the *ForwardIterator* concept
}

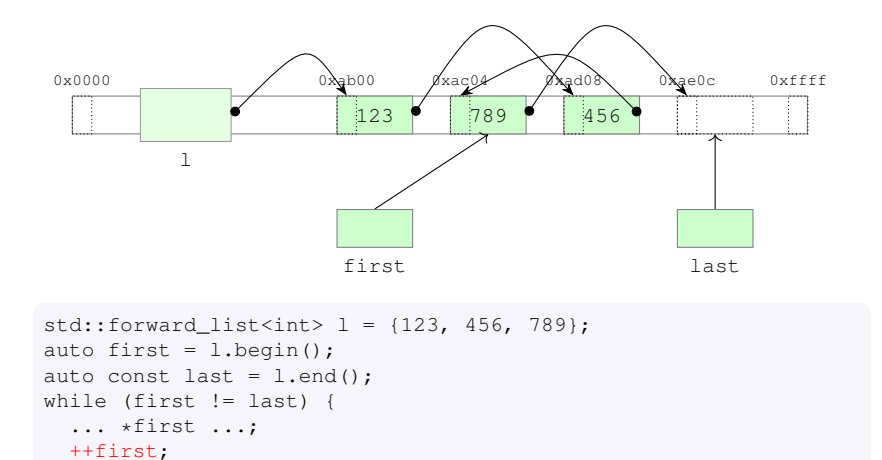

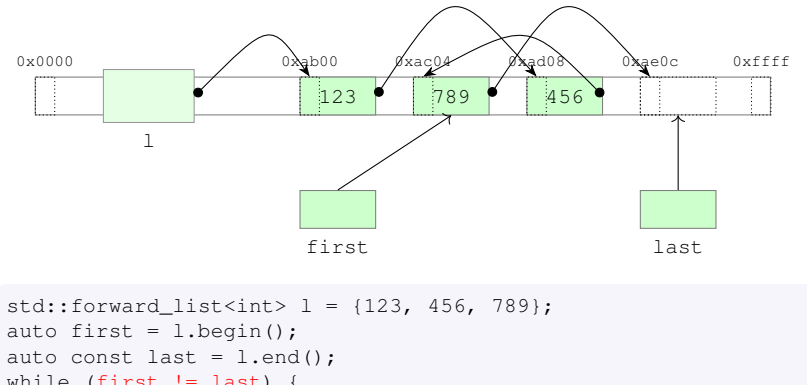

... \*first ...; ++first; }

++first;

}

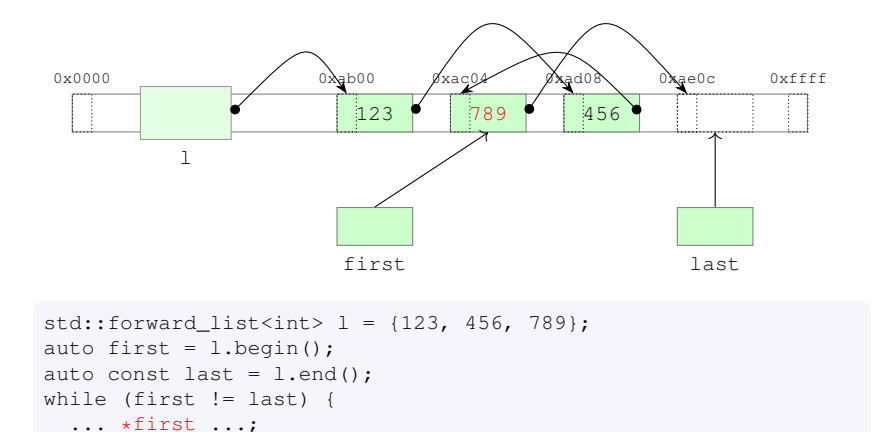

}

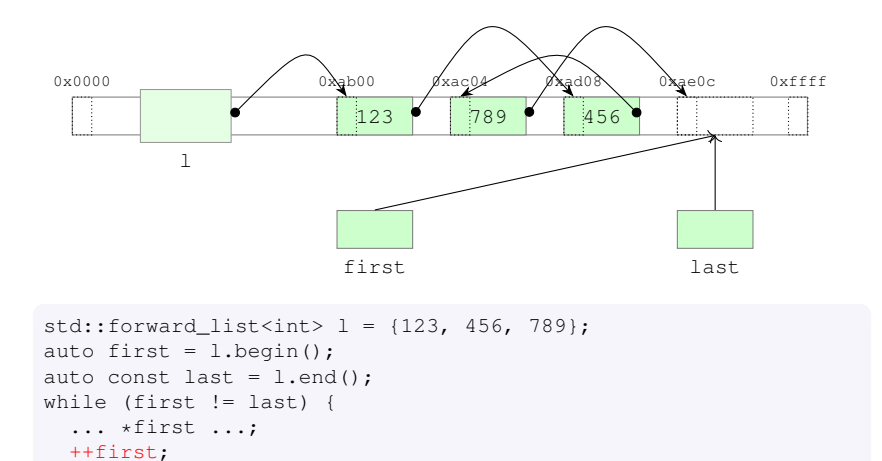

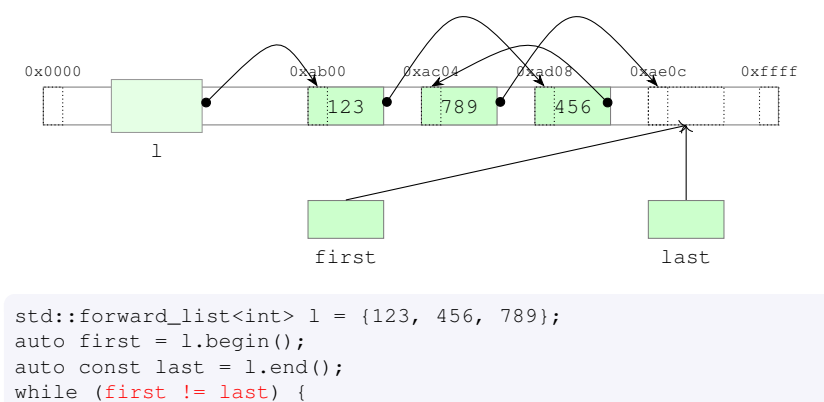

$$
\ldots {\scriptstyle *first} \ldots;
$$
  

$$
+first;
$$

▶ std::forward\_list<T>::iterators models the *ForwardIterator* concept

**KORKARYKERKE PORCH** 

#include <array> // note the angular brackets // for standard headers

K ロ ▶ K @ ▶ K 할 ▶ K 할 ▶ 이 할 → 9 Q Q →

std::array<int,5> a;

#include <array> // note the angular brackets #include <random> // for standard headers

```
std::array<int,5> a;
std::default_random_engine e;
std::uniform_int_distribution<int> dist(1, 6);
```

```
#include <array> // note the angular brackets
#include <random> // for standard headers
#include <algorithm>
std::array<int,5> a;
std::default_random_engine e;
std::uniform_int_distribution<int> dist(1, 6);
std::generate_n(a.\text{begin}(), a.\text{size}(), [a]() { return dist(e); }\});
```

```
#include <array> // note the angular brackets
#include <random> // for standard headers
#include <algorithm>
std::array<int,5> a;
std::default_random_engine e;
std::uniform_int_distribution<int> dist(1, 6);
std::generate_n(a.begin(), a.size(), [\&] (){ return dist(e); });
```

```
#include <array> // note the angular brackets
#include <random> // for standard headers
#include <algorithm>
std::array<int,5> a;
std::default random engine e;
std::uniform_int_distribution<int> dist(1, 6);
std::generate_n(a.\text{begin}(), a.\text{size}(), [\&)(\text{return }dist(e); \text{)});std::sort(a.begin(), a.end());
```

```
#include <array> // note the angular brackets
#include <random> // for standard headers
#include <algorithm>
std::array<int,5> a;
std::default random engine e;
std::uniform_int_distribution<int> dist(1, 6);
std::generate_n(a.\text{begin}(), a.\text{size}(), [\&)(\text{return }dist(e); \text{)});std::sort(a.begin(), a.end());
    std::find(a.begin(), a.end(), 123)
```

```
#include <array> // note the angular brackets
#include <random> // for standard headers
#include <algorithm>
std::array<int,5> a;
std::default random engine e;
std::uniform_int_distribution<int> dist(1, 6);
std::generate_n(a.\text{begin}(), a.\text{size}(), [\&)(\text{return }dist(e); \text{)});std::sort(a.begin(), a.end());
if (std::find(a,begin)), a.end(), 123) == a.end()// 123 not found in a
}
```
**KOD KOD KED KED BOAR** 

#### std::vector

- ► The *default* container
- $\triangleright$  Similar to an array, but adjusts its size dynamically

```
std::vector<int> v; // size is 0
v.push_back(123); // size is 1
...
v[42];
```

```
std::array<int,5> a;
std::vector<int> v(5);
```
 $1 + 1 + 1 + 1 = 1 + 1 = 0$ 

#### std::vector

- ► The *default* container
- $\triangleright$  Similar to an array, but adjusts its size dynamically
- Inserting/removing at the end is  $\mathcal{O}(1)$
- Inserting/removing in the middle is  $\mathcal{O}(n)$
- Access to the  $i<sup>th</sup>$  element is  $\mathcal{O}(1)$

```
std::vector<int> v: // size is 0
v.push back(123); // size is 1
...
v[42];
```

```
std::array<int,5> a;
std::vector<int> v(5);
```
#### std::vector

- ► The *default* container
- $\triangleright$  Similar to an array, but adjusts its size dynamically
- Inserting/removing at the end is  $\mathcal{O}(1)$
- Inserting/removing in the middle is  $\mathcal{O}(n)$
- Access to the  $i<sup>th</sup>$  element is  $\mathcal{O}(1)$

```
std::vector<int> v: // size is 0
v.push back(123); // size is 1
...
v[42];
```

```
std::array<int,5> a;
std::vector<int> v(5);
std::default_random_engine e;
std::uniform int distribution<int> dist(1, 6);
std::generate_n(v.\text{begin}(), v.\text{size}(), [\&)(\text{return }dist(e); \text{)});std::sort(v.begin(), v.end());
if (std::find(v.\text{begin})), v.\text{end()}, 123 == v.\text{end()} {
  // 123 not found in v
}
```
 $1 + 1 + 1 + 1 + 1 + 1 = 990$ 

#### std::list

- $\blacktriangleright$  Bi-directional list
- ▶ Node-based, scattered in memory

K ロ > K 個 > K 差 > K 差 > → 差 → の Q Q →

```
std::list<int> l;
v.push_back(123);
v.push_front(456);
...
\starstd::next(l.begin(), 42);
```
#### std::list

- $\triangleright$  Bi-directional list
- ▶ Node-based, scattered in memory
- Inserting/removing is always  $\mathcal{O}(1)$
- Access to the *i*<sup>th</sup> element is  $O(n)$

```
std::list<int> l;
v.push_back(123);
v.push_front(456);
...
\starstd::next(l.begin(), 42);
```
- $\triangleright$  Bi-directional list
- ► Node-based, scattered in memory
- linserting/removing is always  $\mathcal{O}(1)$
- Access to the *i*<sup>th</sup> element is  $O(n)$

```
std::list<int> l;
v.push_back(123);
v.push_front(456);
...
*std::next(l.begin(), 42);
```

```
std::default_random_engine e;
std::uniform_int_distribution<int> dist(1, 6);
std::generate_n(l.\text{begin}(), l.\text{size}(), [&]) ( | return dist(e); });
std::sort(l.begin(), l.end());
if (std::find(l.begin(), l.end(), 123) == l.end())// 123 not found in l
}
```
- $\triangleright$  Bi-directional list
- ► Node-based, scattered in memory
- linserting/removing is always  $\mathcal{O}(1)$
- Access to the *i*<sup>th</sup> element is  $O(n)$

```
std::list<int> l;
v.push_back(123);
v.push_front(456);
...
*std::next(l.begin(), 42);
```

```
std::default_random_engine e;
std::uniform_int_distribution<int> dist(1, 6);
std::generate_n(l.\text{begin}(), l.\text{size}(), [&]) ( | return dist(e); });
std::sort(l.begin(), l.end()); // error
if (std::find(l.begin(), l.end(), 123) == l.end())// 123 not found in l
}
```
- $\triangleright$  Bi-directional list
- ► Node-based, scattered in memory
- linserting/removing is always  $\mathcal{O}(1)$
- Access to the *i*<sup>th</sup> element is  $O(n)$

```
std::list<int> l;
v.push_back(123);
v.push_front(456);
...
*std::next(l.begin(), 42);
```

```
std::default_random_engine e;
std::uniform_int_distribution<int> dist(1, 6);
std::generate_n(1.begin(), 1.size(), [&]() { return dist(e); });l.sort();
if (std::find(l.begin(), l.end(), 123) == l.end())// 123 not found in l
}
```
KO K K O K X B K X B K Y X X Y X X X X B

A mechanism to define *something-callable-like-a-function*

K ロ > K 個 > K 差 > K 差 > → 差 → の Q Q →

```
auto cat(
  string const& s, int i
) {
 return s + ' -' + to_ \string(i);}
auto s = cat("XY", 5); // XY-5
```
A mechanism to define *something-callable-like-a-function*

```
auto cat(
  string const& s, int i
) {
  return s + ' -' + to_ \string(i);}
auto s = cat("XY", 5); // XY-5vectors(int > v{2, 3, 5};auto s = \text{accumulate(}begin(v), end(v),
   string{"XY"}, cat
); // XY-2-3-5
```
 $\triangleright$  A class with an operator ()

```
auto cat(
  string const& s, int i
) {
  return s + ' -' + to_ \string(i);}
auto s = cat("XY", 5); // XY-5vector<int>v(2,3,5);
auto s = \text{accumulate(}begin(v), end(v),
   string{"XY"}, cat
); // XY-2-3-5
                                      struct Cat {
                                       auto operator() (
                                        string const& s, int i
                                       ) const {
                                       return s + ' -' + to_string(i);
                                        }
                                       };
```
 $\triangleright$  A class with an operator ()

```
auto cat(
  string const& s, int i
) {
  return s + ' -' + to_ \string(i);}
auto s = cat("XY", 5); // XY-5vector<int>v(2,3,5);
auto s = \text{accumulate(}begin(v), end(v),
   string{"XY"}, cat
); // XY-2-3-5
```

```
struct Cat {
 auto operator() (
  string const& s, int i
 ) const {
 return s + ' -' + to_string(i);
 }
};
Cat cat{};
```
 $\triangleright$  A class with an operator ()

```
auto cat(
  string const& s, int i
) {
  return s + ' -' + to_ \string(i);}
auto s = cat("XY", 5); // XY-5vector<int>v(2,3,5);
auto s = \text{accumulate(}begin(v), end(v),
   string{"XY"}, cat
); // XY-2-3-5
```

```
struct Cat {
 auto operator() (
  string const& s, int i
 ) const {
 return s + ' -' + to_string(i);
 }
};
Cat cat;
```
 $\triangleright$  A class with an operator ()

```
auto cat(
  string const& s, int i
) {
  return s + ' -' + to_ \text{string}(i);
}
auto s = cat("XY", 5); // XY-5vector<int>v(2,3,5);
auto s = \text{accumulate(}begin(v), end(v),
   string{"XY"}, cat
); // XY-2-3-5
```

```
struct Cat {
auto operator() (
  string const& s, int i
 ) const {
 return s + ' -' + to_string(i);
 }
};
Cat cat;
auto s = cat("XY", 5); // XY-5
```
 $\triangleright$  A class with an operator ()

```
auto cat(
  string const& s, int i
) {
  return s + ' -' + to string(i);
}
auto s = cat("XY", 5); // XY-5vector<int>v(2,3,5);
auto s = \text{accumulate(}\betabegin(v), end(v),
   string{"XY"}, cat
); // XY-2-3-5
                                       struct Cat {
                                        auto operator() (
                                         string const& s, int i
                                        ) const {
                                        return s + ' -' + to_string(i);
                                        }
                                       };
                                       Cat cat:
                                       auto s = cat("XY", 5); // XY-5vector<int>v\{2,3,5\};
                                       auto s = \text{accumulate} (
                                          begin(v), end(v),
                                           string{"XY"}, cat
                                       ); // XY-2-3-5
```
 $\triangleright$  A class with an operator ()

```
auto cat(
  string const& s, int i
) {
  return s + ' -' + to string(i);
}
auto s = cat("XY", 5); // XY-5vector<int>v(2,3,5);
auto s = \text{accumulate(}\betabegin(v), end(v),
   string{"XY"}, cat
); // XY-2-3-5
                                       struct Cat {
                                        auto operator() (
                                         string const& s, int i
                                        ) const {
                                        return s + ' -' + to_string(i);
                                        }
                                       };
                                       Cat cat:
                                       auto s = Cat{}("XY", 5); // XY-5
                                       vector<int>v\{2,3,5\};
                                       auto s = \text{accumulate} (
                                          begin(v), end(v),
                                           string{"XY"}, cat
                                       ); // XY-2-3-5
```
 $\triangleright$  A class with an operator ()

```
auto cat(
  string const& s, int i
) {
  return s + ' -' + to string(i);
}
auto s = cat("XY", 5); // XY-5vector<int>v(2,3,5);
auto s = \text{accumulate(}\betabegin(v), end(v),
   string{"XY"}, cat
); // XY-2-3-5
                                       struct Cat {
                                        auto operator() (
                                         string const& s, int i
                                        ) const {
                                        return s + ' -' + to_string(i);
                                        }
                                       };
                                       Cat cat;
                                       auto s = Cat{}("XY", 5); // XY-5
                                       vector<int>v\{2,3,5\};
                                       auto s = \text{accumulate} (
                                          begin(v), end(v),
                                           string{"XY"}, Cat{}
                                       ); // XY-2-3-5
```
A function object, being the instance of a class, can have state

A function object, being the instance of a class, can have state

**KORKARA REPART A DOCK** 

```
class CatWithState {
 char c_;
public:
 explicit CatWithState(char c) : c_{c} {}
  auto operator()(string const& s, int i) const {
    return s + c_+ + to_+string(i);
 }
};
```
A function object, being the instance of a class, can have state

```
class CatWithState {
 char c_;
public:
 explicit CatWithState(char c) : c_{c} {}
  auto operator()(string const& s, int i) const {
    return s + c_+ + to_+string(i);
 }
};
CatWithState cat1{'-'};
auto s1 = cat1("XY", 5); // XY-5
```
A function object, being the instance of a class, can have state

```
class CatWithState {
 char c_;
public:
 explicit CatWithState(char c) : c_{c} {}
  auto operator()(string const& s, int i) const {
    return s + c_+ + to_+string(i);
 }
};
CatWithState cat1{'-'};
auto s1 = cat1("XY", 5); // XY-5CatWithState cat2{'+'};
auto s2 = cat2("XY", 5); // XY+5
```
A function object, being the instance of a class, can have state

```
class CatWithState {
 char c_;
public:
  explicit CatWithState(char c) : c_{c} {}
  auto operator()(string const& s, int i) const {
    return s + c + to string(i);
 }
};
CatWithState cat1{'-'};
auto s1 = cat1("XY", 5); // XY-5CatWithState cat2{'+'};
auto s2 = \text{cat2}("XY", 5); // XY+5vectors(int > v{2, 3, 5};auto s3 = accumulate(..., cat1); // XY-2-3-5
auto s4 = accumulate(..., cat2); // XY+2+3+5
```
A function object, being the instance of a class, can have state

```
class CatWithState {
  char c_;
 public:
  explicit CatWithState(char c) : c_{c} {}
  auto operator()(string const& s, int i) const {
    return s + c + to string(i);
 }
};
CatWithState cat1{'-'};
auto s1 = CatWithState{'-'} ("XY", 5); // XY-5
CatWithState cat2{'+'};
auto s2 = CatWithState{'+'}({"XY", 5)}; // XY+5
vectors(int > v{2, 3, 5};auto s3 = accumulate(..., CatWithState{'-'}); // XY-2-3-5
auto s4 = \text{accumulate}(\ldots, \text{CatWithState}{'+'}); // XY+2+3+5
```
## Function objects (cont.)

#### An example from the standard library

```
#include <random>
// random bit generator (mersenne twister)
std::mt19937 gen;
// generate N 32-bit unsigned integer numbers
for (int n = 0; n := N; ++n) {
  std::cout \langle\langle gen() \langle\langle \cdot \rangle \rangle ,
}
// generate N floats distributed normally (mean: 0., stddev: 1.)
std::normal_distribution<float> dist;
for (int n = 0; n := N; +n) {
  std::cout << dist(gen) << '\n';
}
// generate N ints distributed uniformly between 1 and 6 included
std::uniform int distribution<> roll dice(1, 6);
for (int n = 0; n := N; ++n) {
  std::cout << roll_dice(gen) << '\n}
```
K ロ ▶ K @ ▶ K 할 ▶ K 할 ▶ | 할 | K 9 Q Q

- $\triangleright$  A concise way to create an unnamed function object
- $\triangleright$  Useful to pass actions/callbacks to algorithms, threads, frameworks, . . .

K ロ ▶ K @ ▶ K 할 ▶ K 할 ▶ 이 할 → 9 Q Q →

- ► A concise way to create an unnamed function object
- $\triangleright$  Useful to pass actions/callbacks to algorithms, threads, frameworks, . . .

```
struct Cat {
                                     accumulate(..., Cat{});
auto operator()(
  string const& s, int i
 ) const {
 return s + ' -' + to string(i);
 }
};
class CatWithState {
                                     accumulate(...,CatWithState{'-'});char c_;
public:
explicit CatWithState(char c)
   : c_{-}c \} {}
 auto operator()
 (string const& s, int i) const
 {return s + c_ + to_string(i); }
};
                                                KEL KALEY KEY E NAG
```
- ► A concise way to create an unnamed function object
- $\triangleright$  Useful to pass actions/callbacks to algorithms, threads, frameworks, . . .

```
struct Cat {
 auto operator()(
  string const& s, int i
 ) const {
  return s + ' -' + to string(i);
 }
};
class CatWithState {
 char c_;
public:
 explicit CatWithState(char c)
   : c_{-}c \} {}
 auto operator()
 (string const& s, int i) const
 {return s + c_ + to_string(i); }
};
```

```
accumulate(..., Cat{});
accumulate(...,
 [](string const& s, int i) {
   return s + ' -' + to_ \text{string}(i);}
);
accumulate(...,CatWithState{'-'});
```
**KOD KOD KED KED BOAR** 

- ► A concise way to create an unnamed function object
- $\triangleright$  Useful to pass actions/callbacks to algorithms, threads, frameworks, . . .

```
struct Cat {
 auto operator()(
  string const& s, int i
 ) const {
  return s + ' -' + to string(i);
 }
};
class CatWithState {
 char c_;
public:
 explicit CatWithState(char c)
   : c_{c} \{\}\}auto operator()
 (string const& s, int i) const
 {return s + c_ + to_string(i); }
};
```

```
accumulate(..., Cat{});
accumulate(...,
 [](string const& s, int i) {
   return s + ' -' + to_ \text{string}(i);}
);
accumulate(...,CatWithState{'-'});
char c{'-'};
accumulate(...,
  [=] (string const& s, int i) {
    return s + c + to string(i);
  }
);
```
 $\triangleright$  The operator () corresponds to the code of the body of the lambda expression

**KORK ERKER ADAM ADA** 

 $\blacktriangleright$  The data members are the captured local variables

- $\triangleright$  The operator() corresponds to the code of the body of the lambda expression
- $\triangleright$  The data members are the captured local variables

```
auto l = []class SomeUniqueName {
                                       public:
                                        explicit SomeUniqueName( )
                                                   {}
                                        auto operator()
                                      };
                                      auto l = SomeUniqueName{ };
```
- $\triangleright$  The operator() corresponds to the code of the body of the lambda expression
- $\triangleright$  The data members are the captured local variables

```
auto l = [] (int i)
{ return i + v; }
```

```
class SomeUniqueName {
public:
  explicit SomeUniqueName( )
             {}
  auto operator()(int i)
  { return i + v ; }
};
auto l = SomeUniqueName{ };
```
- $\triangleright$  The operator() corresponds to the code of the body of the lambda expression
- $\triangleright$  The data members are the captured local variables

```
int v = 3:
auto l = [] (int i)
{ return i + v; }
```

```
class SomeUniqueName {
public:
  explicit SomeUniqueName( )
             {}
  auto operator()(int i)
  { return i + v : }
};
int v = 3:
auto l = SomeUniqueName{ };
```
- $\triangleright$  The operator() corresponds to the code of the body of the lambda expression
- $\triangleright$  The data members are the captured local variables

```
int v = 3:
auto 1 = [-] (int i)
{ return i + v; }
```

```
class SomeUniqueName {
  int v_;
public:
  explicit SomeUniqueName(int v)
    : v_{v} {}
  auto operator()(int i)
  { return i + v_i}
};
int v = 3:
auto l = SomeUniqueName{v};
```
- $\triangleright$  The operator() corresponds to the code of the body of the lambda expression
- $\triangleright$  The data members are the captured local variables

```
int v = 3:
auto 1 = [-] (int i)
{ return i + v; }
auto r = 1(5); // 8
```

```
class SomeUniqueName {
  int v_;
public:
  explicit SomeUniqueName(int v)
    : V_{v} \{v\} \{ }
  auto operator()(int i)
  { return i + v_i}
};
int v = 3:
auto l = SomeUniqueName{v};
auto r = 1(5); // 8
```
- $\triangleright$  The operator() corresponds to the code of the body of the lambda expression
- $\triangleright$  The data members are the captured local variables

```
auto 1 = [v = 3] (int i)
{ return i + v; }
auto r = 1(5); // 8
```

```
class SomeUniqueName {
  int v_;
public:
  explicit SomeUniqueName(int v)
    : V_{v} \{v\} \{ }
  auto operator()(int i)
  { return i + v_i}
};
int v = 3:
auto l = SomeUniqueName{v};
auto r = 1(5); // 8
```
- $\triangleright$  The operator() corresponds to the code of the body of the lambda expression
- $\triangleright$  The data members are the captured local variables

```
auto l = [v = 3] (int i) \rightarrow int
{ return i + v; }
auto r = 1(5); // 8
```

```
class SomeUniqueName {
  int v_;
public:
  explicit SomeUniqueName(int v)
    : V_{v} \{v\} \{ }
  int operator()(int i)
  { return i + v_i}
};
int v = 3:
auto l = SomeUniqueName{v};
auto r = 1(5); // 8
```
- ► Automatic variables used in the body need to be captured
	- $\blacktriangleright$  [] capture nothing
	- $\blacktriangleright$   $\lceil = \rceil$  capture all by value
	- $\blacktriangleright$  [k] capture k by value
	- $\blacktriangleright$  [  $\&$  ] capture all by reference
	- $\blacktriangleright$  [&k] capture k by reference
	- $\blacktriangleright$  [=, &k] capture all by value but k by reference

**KORK ERKER ADAM ADA** 

 $\blacktriangleright$  [&, k] capture all by reference but k by value

► Automatic variables used in the body need to be captured

- $\blacktriangleright$  [] capture nothing
- $\blacktriangleright$  [=] capture all by value
- $\blacktriangleright$  [k] capture k by value
- $\blacktriangleright$  [  $\&$  ] capture all by reference
- $\blacktriangleright$  [&k] capture k by reference
- $\blacktriangleright$  [=, &k] capture all by value but k by reference
- $\blacktriangleright$  [&, k] capture all by reference but k by value

```
int v = 3:
auto l = \lceil v \rceil \{ \};
```

```
class SomeUniqueName {
  int v_;
 public:
  explicit SomeUniqueName(int v)
    : v_v {}
  ...
};
auto l = SomeUniqueName{v};
```
► Automatic variables used in the body need to be captured

- $\blacktriangleright$  [] capture nothing
- $\blacktriangleright$  [=] capture all by value
- $\blacktriangleright$  [k] capture k by value
- $\blacktriangleright$  [  $\&$  ] capture all by reference
- $\blacktriangleright$  [&k] capture k by reference
- $\blacktriangleright$  [=, &k] capture all by value but k by reference
- $\blacktriangleright$  [&, k] capture all by reference but k by value

```
int v = 3:
auto l = \lceil \delta v \rceil \{ \};
```

```
class SomeUniqueName {
  int& v_;
 public:
  explicit SomeUniqueName(int& v)
    : v_v {}
  ...
};
auto l = SomeUniqueName{v};
```
► Automatic variables used in the body need to be captured

- $\blacktriangleright$  [] capture nothing
- $\blacktriangleright$  [=] capture all by value
- $\blacktriangleright$  [k] capture k by value
- $\blacktriangleright$  [  $\&$  ] capture all by reference
- $\blacktriangleright$  [&k] capture k by reference
- $\blacktriangleright$  [=, &k] capture all by value but k by reference
- $\blacktriangleright$  [&, k] capture all by reference but k by value

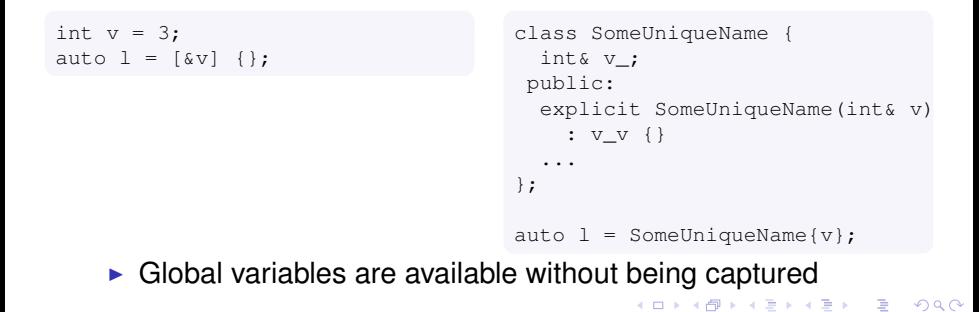

 $\triangleright$  Variable captured by value are not modifiable

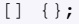

```
struct SomeUniqueName {
  auto operator()() const {}
};
```
- $\triangleright$  Variable captured by value are not modifiable
- $\triangleright$  A lambda can be declared mutable

```
[1() mutable {};
                                     struct SomeUniqueName {
                                       auto operator()() \}};
```
- $\triangleright$  Variable captured by value are not modifiable
- $\triangleright$  A lambda can be declared mutable

```
[|() mutable \rightarrow void \{\};
```

```
struct SomeUniqueName {
  void operator()() {}
};
```
- $\triangleright$  Variable captured by value are not modifiable
- $\triangleright$  A lambda can be declared mutable

```
[1() mutable \rightarrow void \{\};
                                           struct SomeUniqueName {
                                             void operator()() {}
                                           };
```
▶ Variables captured by reference can be modified

**KOD KARD KED KED BE YOUR** 

 $\triangleright$  There is no way to capture by const &

```
int v = 3;
\lceil \&\vee \rceil \{ ++\vee; \} \{\cdot\}assert(v == 4);
```
Be careful not to have dangling references in a closure

 $\blacktriangleright$  It's similar to a function returning a reference to a local variable

```
auto make_lambda()
{
  int v = 3;
  return [&] { return v; }; // return a closure
}
auto l = make_lambda();
auto d = 1(); // the captured variable is dangling here
auto start in thread()
{
  int v = 3;
  return std::async([\delta] { return v; });
}
```
### std::function

- $\blacktriangleright$  Type-erased wrapper that can store and invoke any callable entity with a certain signature
	- $\blacktriangleright$  function, function object, lambda, member function
- ► Some space and time overhead, so use only if a template parameter is not satisfactory

**KOD KOD KED KED E VAN** 

#### std::function

- ► Type-erased wrapper that can store and invoke any callable entity with a certain signature
	- $\blacktriangleright$  function, function object, lambda, member function
- ► Some space and time overhead, so use only if a template parameter is not satisfactory

```
#include <functional>
int sum_squares(int x, int y) { return x * x + y * y; }
int main() {
  std::vector<std::function<int(int, int)>> v {
    std::plus<>{}, // has a compatible operator()
    std::multiplies<>{}, // idem
    &sum_squares)
  };
  for (int k = 10; k \le 1000; k \ne 10) {
    v.push_back([k](int x, int y) \rightarrow int { return k * x + y; });
  }
  for (auto const& f : v) { std::cout << f(4, 5) << \langle \n\rangle /n'; }
}
```
- ▶ unique\_ptr and shared\_ptr can be used as general-purpose resource handlers
- $\blacktriangleright$  The resource release is not necessarily done with delete
- ▶ unique ptr and shared ptr support a *custom deleter*

**KORK ERKER ADAM ADA** 

- ► unique\_ptr and shared\_ptr can be used as general-purpose resource handlers
- $\blacktriangleright$  The resource release is not necessarily done with delete
- ▶ unique ptr and shared ptr support a *custom deleter*

```
FILE* f = std::fopen(...);...
std::fclose(f);
```
- ► unique\_ptr and shared\_ptr can be used as general-purpose resource handlers
- $\blacktriangleright$  The resource release is not necessarily done with delete
- ▶ unique ptr and shared ptr support a *custom deleter*

**KOD KARD KED KED BE YOUR** 

```
FILE* f = std::fopen(...);...
std::fclose(f);
```
Usual problems:

- $\triangleright$  Who owns the resource?
- $\blacktriangleright$  Forgetting to release
- $\blacktriangleright$  Releasing twice
- $\blacktriangleright$  Early return/throw

- ► unique\_ptr and shared\_ptr can be used as general-purpose resource handlers
- $\blacktriangleright$  The resource release is not necessarily done with delete
- ▶ unique ptr and shared ptr support a *custom deleter*

```
FILE* f = std::fopen(...);...
std::fclose(f);
```
Usual problems:

- $\triangleright$  Who owns the resource?
- $\blacktriangleright$  Forgetting to release
- $\blacktriangleright$  Releasing twice
- $\blacktriangleright$  Early return/throw

```
auto s = std::shared_ptr<FILE>{
  std::fopen(...),
  std::fclose
};
```
- ► unique\_ptr and shared\_ptr can be used as general-purpose resource handlers
- $\blacktriangleright$  The resource release is not necessarily done with delete
- ▶ unique ptr and shared ptr support a *custom deleter*

```
FILE* f = std::fopen(...);...
std::fclose(f);
```
Usual problems:

- ► Who owns the resource?
- $\blacktriangleright$  Forgetting to release
- $\blacktriangleright$  Releasing twice
- $\blacktriangleright$  Early return/throw

```
auto s = std::shared_ptr<FILE>{
  std::fopen(...),
  std::fclose
};
auto u = std::unique ptr<
    FILE,
    int(*) (FILE*)
  >{
  std::fopen(...),
  &std::fclose
};
```
- ▶ unique\_ptr and shared\_ptr can be used as general-purpose resource handlers
- $\blacktriangleright$  The resource release is not necessarily done with delete
- ▶ unique ptr and shared ptr support a *custom deleter*

```
FILE* f = std::fopen(...);...
std::fclose(f);
```
Usual problems:

- ► Who owns the resource?
- $\blacktriangleright$  Forgetting to release
- $\blacktriangleright$  Releasing twice
- $\blacktriangleright$  Early return/throw

```
auto s = std::shared_ptr<FILE>{
  std::fopen(...),
  std::fclose
};
auto u = std::unique ptr<
    FILE,
    decltype(&std::fclose)
  >{
  std::fopen(...),
  &std::fclose
};
```
- ▶ unique\_ptr and shared\_ptr can be used as general-purpose resource handlers
- $\blacktriangleright$  The resource release is not necessarily done with delete
- ▶ unique ptr and shared ptr support a *custom deleter*

```
FILE* f = std::fopen(...);...
std::fclose(f);
```
Usual problems:

- ► Who owns the resource?
- $\blacktriangleright$  Forgetting to release
- $\blacktriangleright$  Releasing twice
- $\blacktriangleright$  Early return/throw

```
auto s = std::shared_ptr<FILE>{
  std::fopen(...),
  std::fclose
};
auto u = std::unique ptr<
   FILE,
    std::function<int(FILE*)>
  >{
  std::fopen(...),
  std::fclose
};
```
- ▶ unique\_ptr and shared\_ptr can be used as general-purpose resource handlers
- $\blacktriangleright$  The resource release is not necessarily done with delete
- ▶ unique ptr and shared ptr support a *custom deleter*

```
FILE* f = std::fopen(...);...
std::fclose(f);
```
Usual problems:

- ► Who owns the resource?
- $\blacktriangleright$  Forgetting to release
- $\blacktriangleright$  Releasing twice
- $\blacktriangleright$  Early return/throw

```
auto s = std::shared_ptr<FILE>{
  std::fopen(...),
  std::fclose
};
auto u = std::unique ptr<
   FILE,
    std::function<void(FILE*)>
  >{
  std::fopen(...),
  std::fclose
};
```
- ► unique\_ptr and shared\_ptr can be used as general-purpose resource handlers
- $\blacktriangleright$  The resource release is not necessarily done with delete
- ▶ unique ptr and shared ptr support a *custom deleter*

```
FILE* f = std::fopen(...);...
std::fclose(f);
```
Usual problems:

- ► Who owns the resource?
- $\blacktriangleright$  Forgetting to release
- $\blacktriangleright$  Releasing twice
- $\blacktriangleright$  Early return/throw

```
auto s = std::shared_ptr<FILE>{
  std::fopen(...),
  std::fclose
};
auto u = std::unique ptr<
    FILE,
    std::function<void(FILE*)>
  >{
  std::fopen(...),
  [ (FILE* f) { std::fclose(f); }
};
```
- ► unique\_ptr and shared\_ptr can be used as general-purpose resource handlers
- $\blacktriangleright$  The resource release is not necessarily done with delete
- ▶ unique ptr and shared ptr support a *custom deleter*

```
FILE* f = std::fopen(...);...
std::fclose(f);
```
Usual problems:

- ► Who owns the resource?
- $\blacktriangleright$  Forgetting to release
- $\blacktriangleright$  Releasing twice
- $\blacktriangleright$  Early return/throw

```
auto s = std::shared_ptr<FILE>{
  std::fopen(...),
  std::fclose
};
auto u = std::unique ptr<
    FILE,
    std::function<void(FILE*)>
  >{
  std::fopen(...),
  [ (auto f) { std::fclose(f); }
};
```
Starting from algo.cpp, write code to

- $\triangleright$  sum all the elements of the vector
- $\triangleright$  multiply all the elements of the vector
- $\triangleright$  sort the vector in ascending and descending order
- $\triangleright$  move the even numbers to the beginning
- $\triangleright$  move the three central numbers to the beginning
- $\triangleright$  erase from the vector the elements that satisfy a predicate

**KORK ERKER ADAM ADA** 

◮ . . .